# <span id="page-0-0"></span>**AbsolutePositioning**

### **Description**

This class is used to specify the position of tables and paragraphs in a Word document. Although the term "absolute" is used, the position is relative to some location in the document or page. Absolute positioning is set in twips. 1 twip =  $1/20$  pt =  $1/1440$  in.

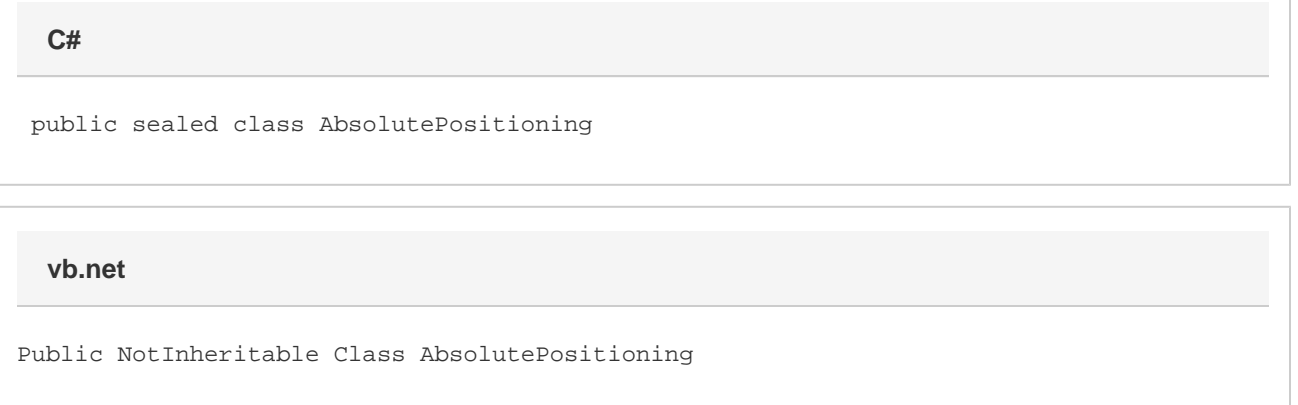

#### **Remarks**

You cannot create an [AbsolutePositioning](#page-0-0) object using the new keyword. You must get it from a [ParagraphFormatting](https://wiki.softartisans.com/display/WW8/ParagraphFormatting) or [Table](https://wiki.softartisans.com/display/WW8/Table) object using the A bsolutePositioning property.

The following sample gets the AbsolutePositioning object of the first table of a document.

#### **Examples**

**C#**

 WordApplication app = new WordApplication(); Document doc = app.Open(@"C:\sample.doc"); Table firstTable = (Table) doc.GetElements(Element.Type.Table)[0]; AbsolutePositioning ap = firstTable.AbsolutePositioning;

**vb.net**

```
 Dim app As New WordApplication()
Dim doc As Document = app.Open("C:\sample.doc")
Dim firstTable As Table = doc.GetElements(Element.Type.Table)(0)
Dim ap As AbsolutePositioning = firstTable.AbsolutePositioning
```
# **Properties**

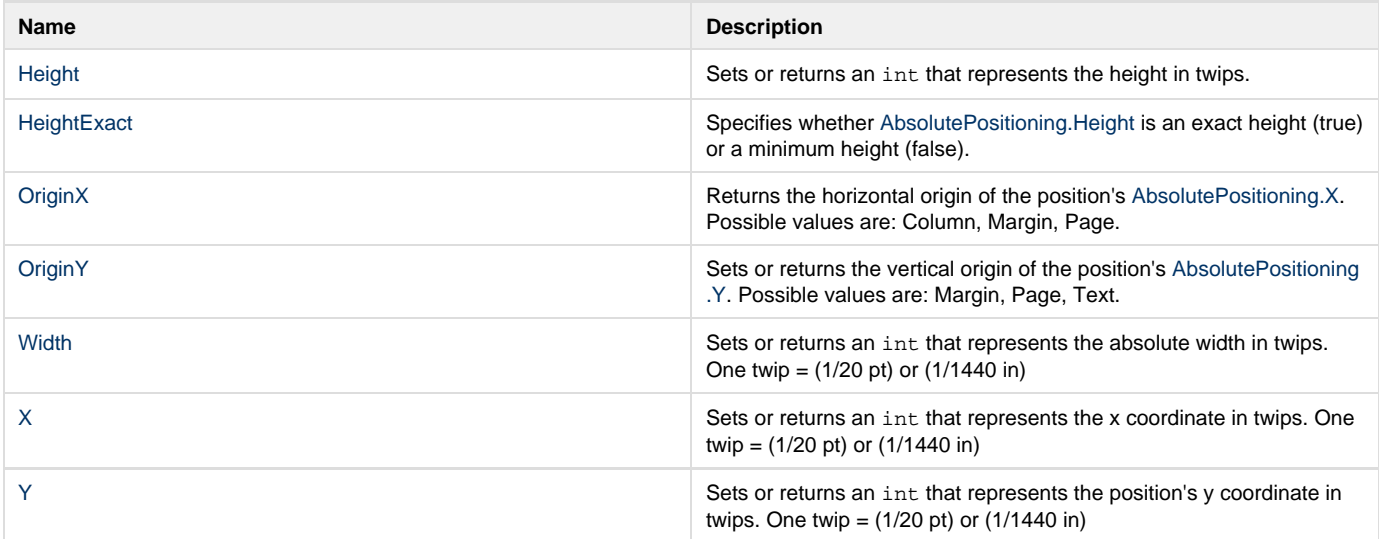

## **Nested Classes**

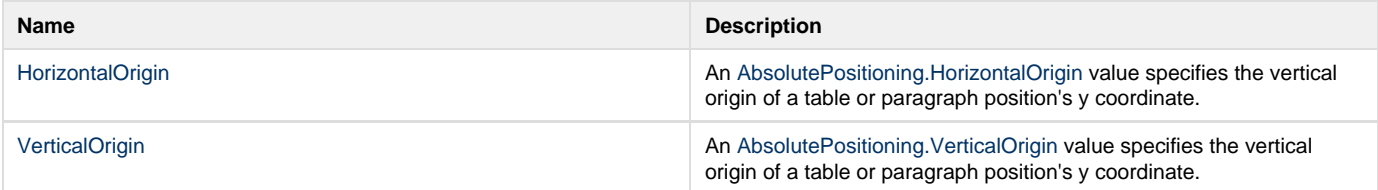